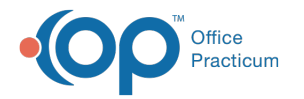

## External Direct Messaging Video

Last Modified on 03/11/2021 2:36 pm EST

While the workflow described in this video is valid, the windows and navigation have been updated.

**Updated Path**: Main Navigation Panel > External

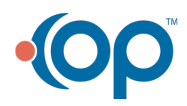